# Your Imaging App for Digital Classrooms and Routine Laboratory Work.

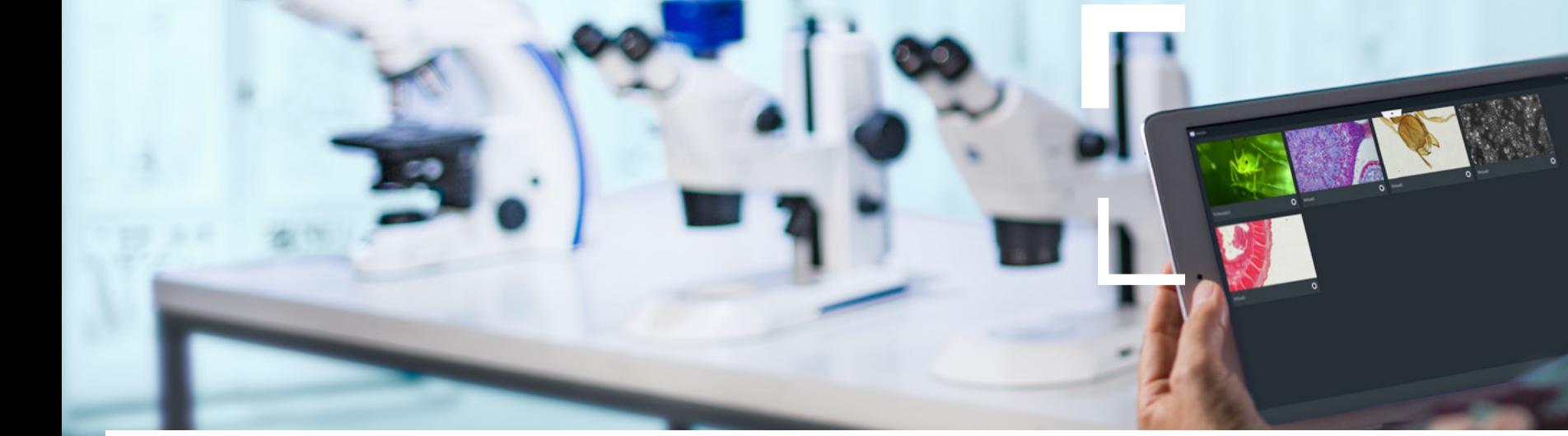

 $\mathbf{e}$ ZEISS Labscope

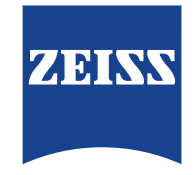

zeiss.com/labscope

Seeing beyond

# Your Imaging App for Digital Classrooms and Routine Laboratory Work

### <span id="page-1-0"></span>**› In Brief**

- **›** [The Advantages](#page-2-0)
- 
- **›** [The Applications](#page-4-0)
- 
- **›** [Technology and Details](#page-8-0)

Labscope is your easy-to-use imaging app for connected microscopy. Be it for the laboratory, university, school or even your hobby – it's easier than ever before to snap images, record videos and measure your microscopic samples. You can easily create digital classrooms or digital labs – just connect your ZEISS microscopes into a network. Explore the advantages of an interactive learning atmosphere where you can engage your students fully and enthuse them with the content of your lessons.

You don't need to invest in parallel IT-equipment. Control your cell laboratory microscopes with a connected iPhone, iPad, Windows tablet or Windows PC, store images by workplace and observe cell cultures comfortably from your office. Then share your images – at the touch of a finger.

Whether you use Windows devices or iOS devices you will enjoy the same consistent GUI, with the same look, feel and user experience: no training required. It's never been so simple and efficient until now.

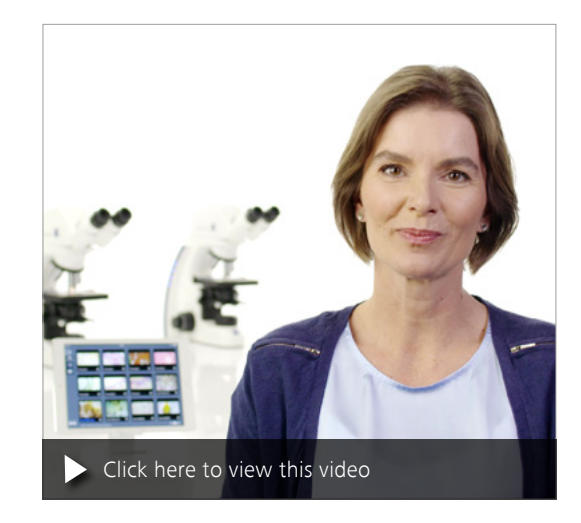

# Simpler. More Intelligent. More Integrated.

### <span id="page-2-0"></span>**›** [In Brief](#page-1-0)

#### **› The Advantages**

- 
- **›** [The Applications](#page-4-0)
- 
- **›** [Technology and Details](#page-8-0)

#### Enjoy Connected Microscopy

In both education and routine laboratory work, connectivity is a core feature, offering you control, remote observation and the use of mobile devices to observe and share. With Labscope you can transform your student lab via a WiFi-enabled network into a digital classroom. Labscope lets you display all the live images from all the connected microscopes at any time and from anywhere in the room. Observe how your students are doing in real-time. Project images from any microscope onto the wall or a TV screen. Discuss what students are seeing with the whole class. As you move freely around the room, 'lecture & listen' becomes 'show & see'.

#### Simple. Imaging. App.

Whether you're using a traditional Windows PC with mouse and keyboard, a Windows tablet with touchscreen, or an iPad – we've got you covered. Labscope runs on all of these devices, and it has been tuned to each of them to provide the best possible user experience – whether on a small touchscreen or a large monitor.

Labscope leverages network technology to switch effortlessly between microscopes and get realtime thumbnails of all microscopes in the room. If you're just looking for an easy-to-use, singlemicroscope imaging solution, you can skip the network and connect your ZEISS microscope to any Windows computer via a USB cable.

#### Powerful Features with Every Touch

Labscope is the optimal choice for your digital classroom or lab. You can access cameras from multiple microscopes simultaneously from just one device. Get your students measuring, annotating and documenting their results by making it easy to snap images or record videos. Save your images in the ZEN-compatible .czi file format, which includes all metadata and a separate annotation layer – or select the .jpg format to save space. Use the integrated pointer to lead your students to areas of interest. Let them do their hand drawings with the drawing function. Or opt for Labscope Teacher to manage and organize your digital classroom. Labscope works easily by touch and gesture control, independently if you use it on your iPad or PC.

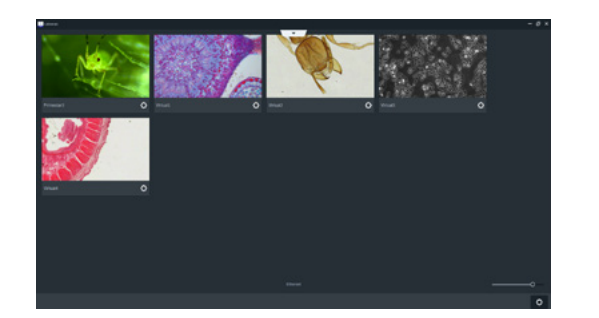

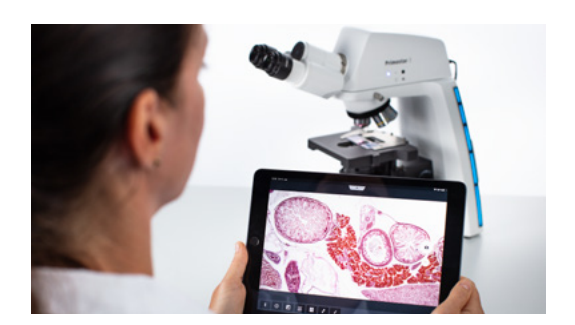

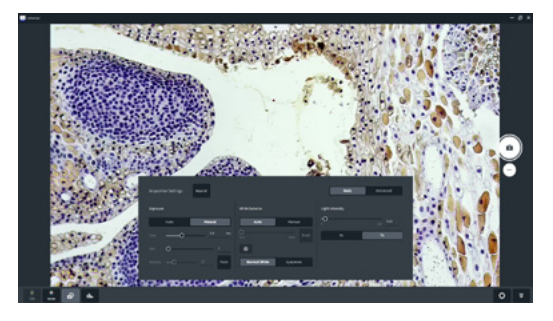

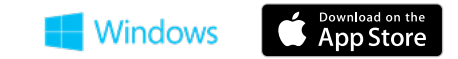

# Your Insight into the Technology Behind It

**›** [In Brief](#page-1-0)

- **[› The Advantages](#page-2-0)**
- 
- **›** [The Applications](#page-4-0)
- 
- **›** [Technology and Details](#page-8-0)

#### Easy digital solutions

To connect a WiFi-enabled network that spans the whole lab or classroom, use Labscope-ready ZEISS microscopes. Such as Primostar 3 HD, Primotech, Primovert HDcam, Stemi 305 cam, Axioscope 5/7/Vario and Axiolab 5 – or any other microscopes equipped with cameras like Axiocam ERc 5s, Axiocam 202 mono, Axiocam 208 color.

### Document and archive your results.

And share the images in your digital network. It is full of possibilities.

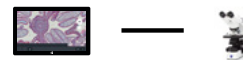

**• Connect Labscope to your microscope to start** with digital microscopy work.

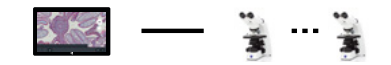

**• Connect Labscope to multiple microscopes** to fulfill your microscopy works on different microscopes.

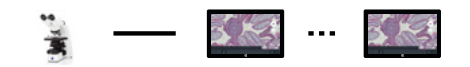

**• Connect your microscope to multiple tablets to** do the microscopy work by different users at same time.

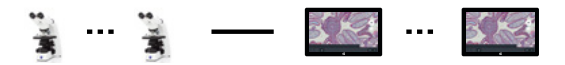

**• Connect multiple microscopes to multiple devices** to enable a fully connected lab or classroom.

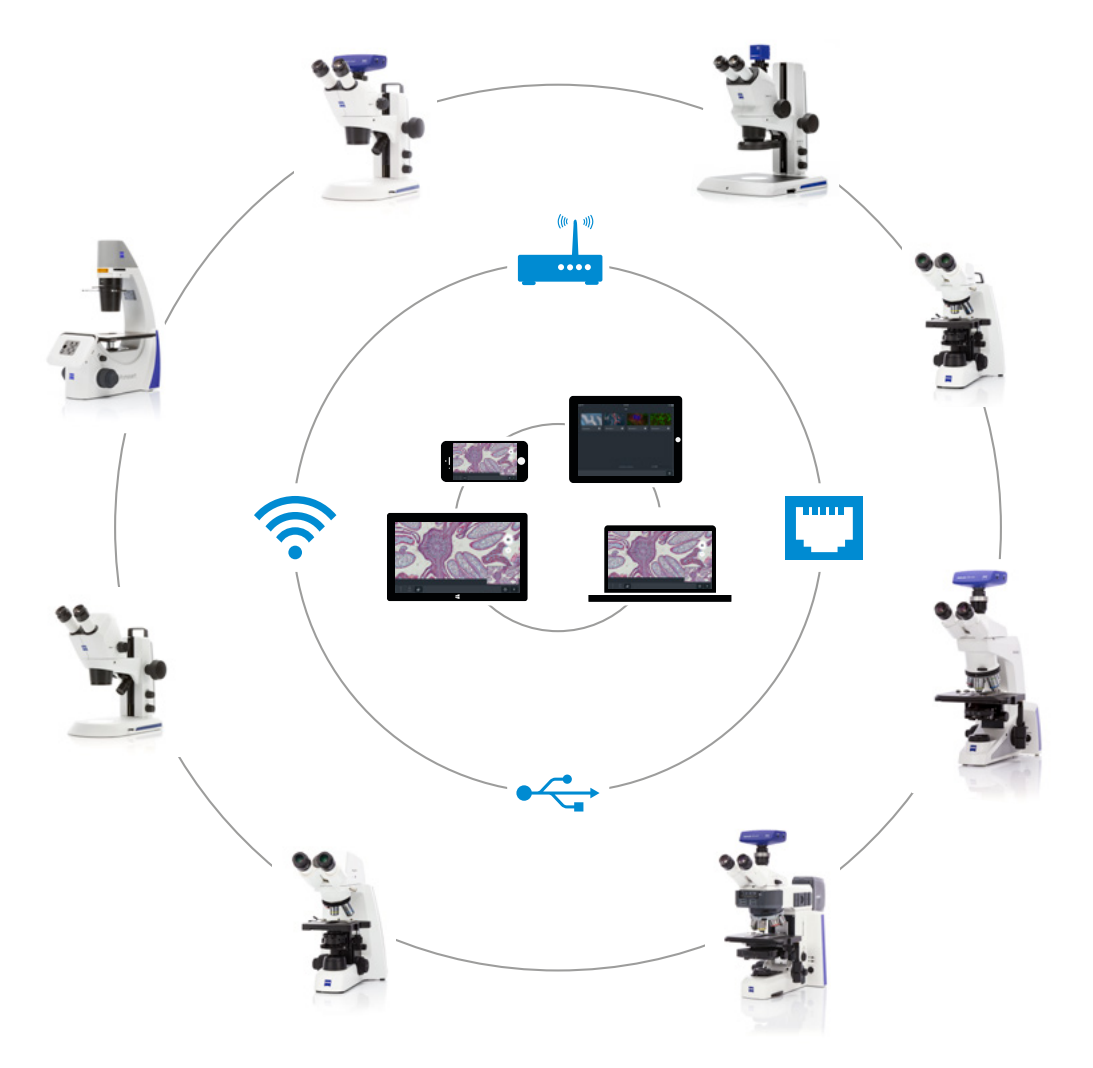

# ZEISS Labscope at Work

- <span id="page-4-0"></span>**›** [In Brief](#page-1-0)
- **›** [The Advantages](#page-2-0)
- 
- **› The Applications**
- 
- **›** [Technology and Details](#page-8-0)

Use Labscope and a Digital Classroom in the school, university or in professional education:

- Educational / teaching facilities
- Education of techniques in eye surgery

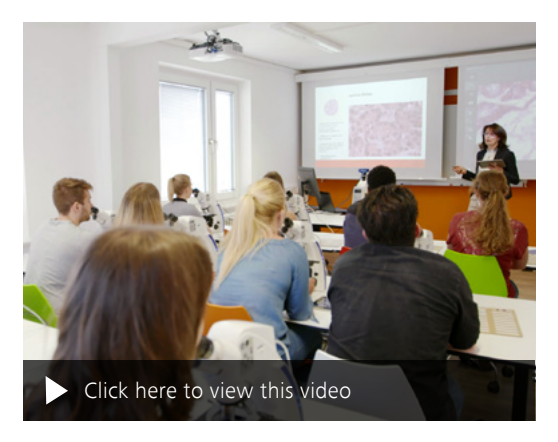

*Digital Classroom with ZEISS microscopes at MTLA Hannover, MTA school, Christiane Maschek.*

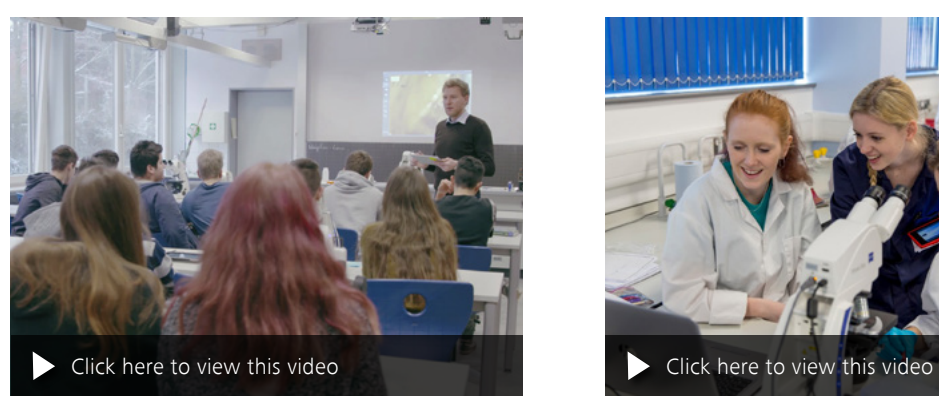

*Digital Classroom in biology course, Hainberg Gymnasium*  Göttingen, Paul Mühlenhoff

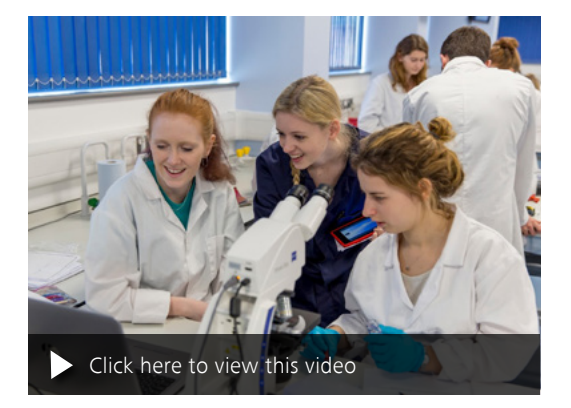

*Digital Classroom video trailer with Dr. Mark Ramsdale from Biosciences at Exeter University.*

# ZEISS Labscope at Work

### **›** [In Brief](#page-1-0)

- **›** [The Advantages](#page-2-0)
- **[› The Applications](#page-4-0)**
- 
- **›** [Technology and Details](#page-8-0)
- Microbiology
	- **Environmental studies**

• Histopathology • Cytology **•** Hematology **•** Parasitology

Use Labscope as easy-to-use software in your laboratory:

### ■ Food / beverage control

- Cell culture laboratories
- Sample preparation
- **Quality control**
- Microphotography
- **•** Forensics

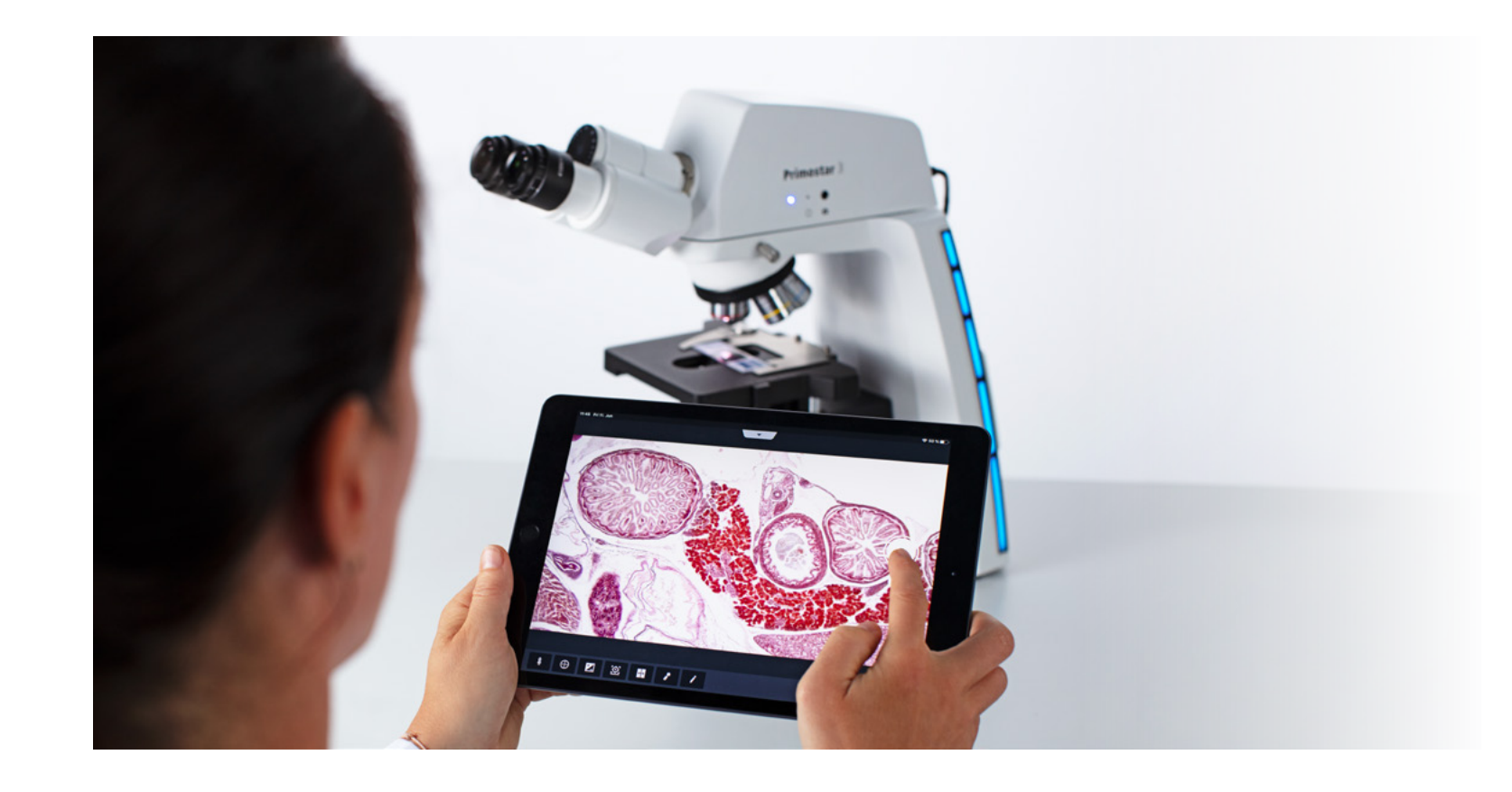

# Expand Your Possibilities

- 
- **›** [The Advantages](#page-2-0)
- **[› The Applications](#page-4-0)**
- 
- **›** [Technology and Details](#page-8-0)

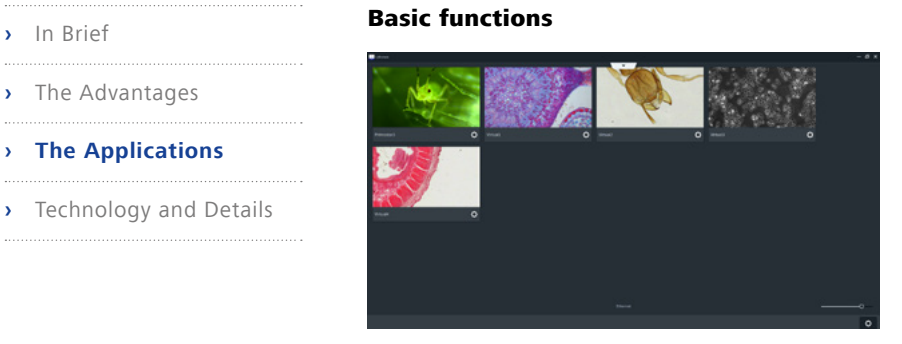

#### *Microscope list*

*Get an overview of all connected microscopes. Manage and work on them easily.*

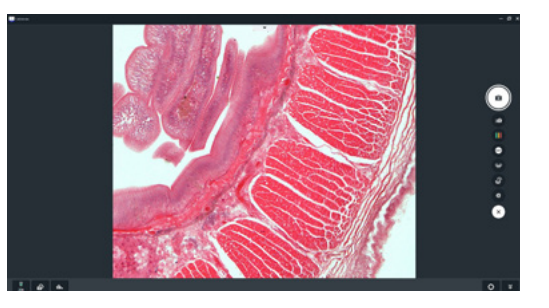

*Live view and acquisition modes\**

*High-quality live image and multiple acquisition modes make your*  microscopy work more flexible.

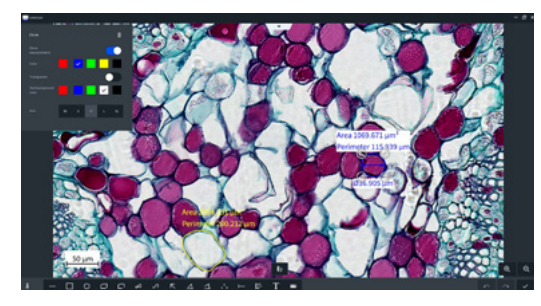

#### *Annotations and measurements*

*Choose between 15 types of annotations and easy adjustments of color and size.*

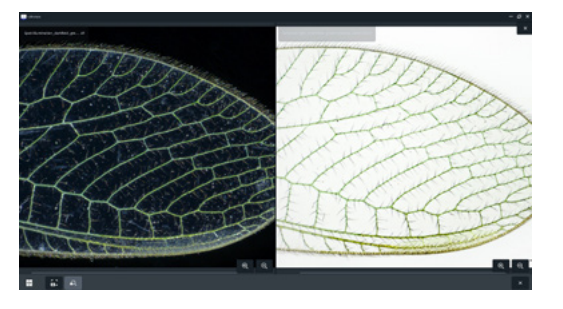

*Split view*

*Compare your images in detail with the split view.* 

*Zoom in and zoom out, and even save the image of split view for documentation.*

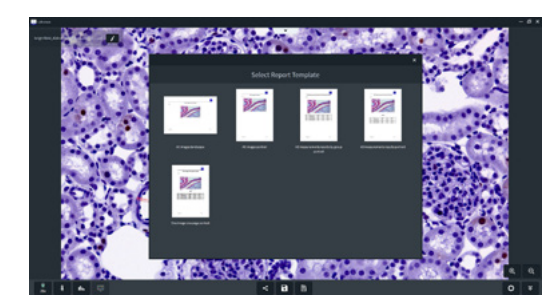

*Report*

Different kinds of report templates are prepared for you to quickly *create reports from your microscopy work.*

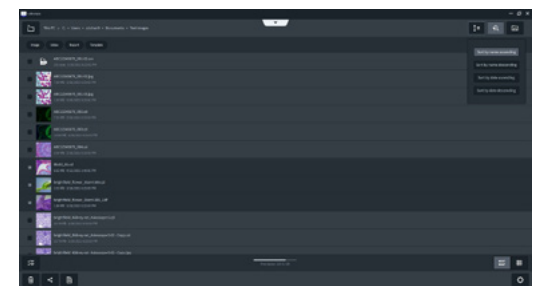

*File management*

*Sort, search and share your images, videos and reports.*  Barcode scanning is also available when you want to set a file name or search a file.

# Expand Your Possibilities

- 
- **›** [The Advantages](#page-2-0)
- 
- **[› The Applications](#page-4-0)**
- **›** [Technology and Details](#page-8-0)
- 

### Advanced functions **›** [In Brief](#page-1-0)

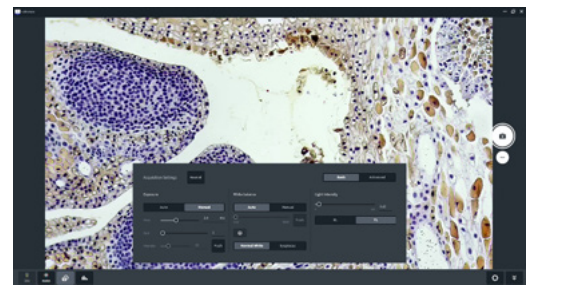

#### *Acquisition settings*

*Get in-app control of your hardware to adjust exposure, white balance, light intensity and more. Focus on the specimen all the time.*

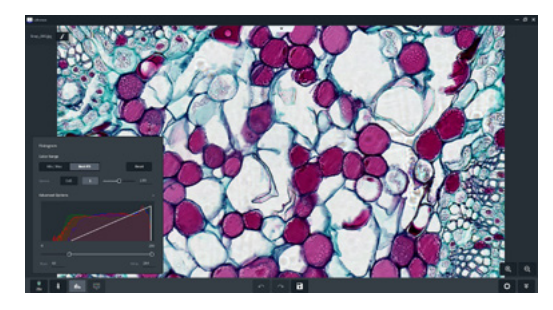

#### *Histogram*

*The histogram panel is available for both live view and image view. The Min/Max and Best Fit functions optimize the display*  effect with just one click.

![](_page_7_Picture_15.jpeg)

#### *Drawing Tube*

*Do hand drawings of microscopy images without drawing skills. The translucent sketch solution provides an inspiring learning style.*

![](_page_7_Picture_18.jpeg)

*Labscope Teacher\**

Organize and manage your digital classroom efficiently. *The digital classroom solution from ZEISS creates an interactive learning environment where digital natives feel at home.*

![](_page_7_Picture_21.jpeg)

*Multi Channel\*\**

Acquire fluorescence and transmitted light images in independent *channels. The module supports adding false-color, comparing channels and reporting with displaying each channel.*

![](_page_7_Picture_24.jpeg)

*Fast Panorama\*\**

*Acquire whole slide images with your manual microscope.*  Profit from a fast stitching speed and high image quality. *Only avaliable for Windows Labscope.*

\* Labscope Teacher is a licensed software, please consult with sales representative for enquiry, demo and free trial.

\*\* Multi Channel and Fast Panorama are licensed modules. Get more information in the module manager of Labscope and have a free trial. Please see the remarks in page 11 for supported cameras.

# Your Flexible Choice of Components

<span id="page-8-0"></span>

**›** [In Brief](#page-1-0)

**›** [The Advantages](#page-2-0)

**›** [The Applications](#page-4-0)

**› Technology and Details**

![](_page_8_Picture_228.jpeg)

 $\bullet$  functions available  $\bullet$  optional – functions not available **NEW** new features in Labscope v3.3

The availability of some functions is related with types of cameras and microscopes.

\* Multi Channel and Fast Panorama are licensed modules. Get more information in the module manager of Labscope and have a free trial. Please see the remarks in page 11 for supported cameras.

# Your Flexible Choice of Components

- **›** [In Brief](#page-1-0)
- **›** [The Advantages](#page-2-0)
- 
- **›** [The Applications](#page-4-0)
- 
- **[› Technology and Details](#page-8-0)**

![](_page_9_Picture_256.jpeg)

 $\bullet$  functions available  $\bullet$  optional – functions not available

The availability of some functions is related with types of cameras and microscopes.

\* Labscope Teacher is a licensed software. Please consult your sales representatives for an enquiry, demo and free trial.

# Technical Specifications

- **›** [In Brief](#page-1-0)
- **›** [The Advantages](#page-2-0)
- 
- **›** [The Applications](#page-4-0)
- 
- **[› Technology and Details](#page-8-0)**

![](_page_10_Picture_239.jpeg)

![](_page_10_Picture_240.jpeg)

 $\overline{\phantom{0}}$ 

![](_page_10_Picture_241.jpeg)

Supported camera types for Multi Channel module: Axiocam 105 color, Axiocam 202 mono, Axiocam 208 color and Axiocam 305 mono/color. Supported camera types for Fast Panorama module: Axiocam 305 mono/color. Not all performance specifications of the used cameras can be supplied in the Labscope environment due to application specific restrictions.

![](_page_11_Picture_1.jpeg)

*Download Labscope for Windows Runs on Windows 10 (64-bit)*

![](_page_11_Picture_3.jpeg)

![](_page_11_Picture_4.jpeg)

*Download Labscope for iOS*

#### Note:

You could use [ZEISS Labscope Forum](https://forums.zeiss.com/microscopy/community/viewforum.php?f=38) for submitting your service request of Labscope, and it also includes the FAQs and latest release information. If you have any ideas for Labscope development, please share with us in [ZEISS Portal My Voice](https://portal.zeiss.com/my-voice).

![](_page_11_Picture_8.jpeg)

**Carl Zeiss Microscopy GmbH** 07745 Jena, Germany microscopy@zeiss.com www.zeiss.com/labscope

![](_page_11_Picture_10.jpeg)

[info@microscopeworld.com |](mailto:info@microscopeworld.com?subject=ZEISS Labscope) 800-942-0528